Tavola 19 B

¾ Copia il dipinto di Kandinskij usando i pennarelli colorati. Ogni tipologia di linea deve avere un colore diverso. Creati la legenda nell'apposito spazio ripassando con i pennarelli colorati i vari tipi di linea in esso inseriti.

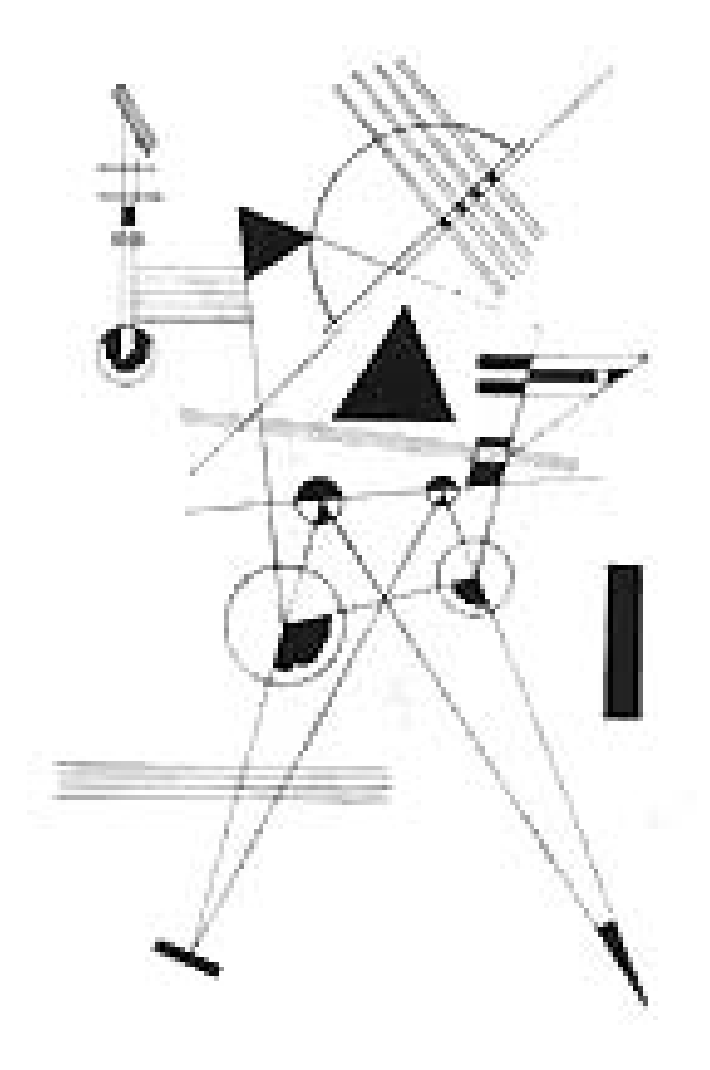

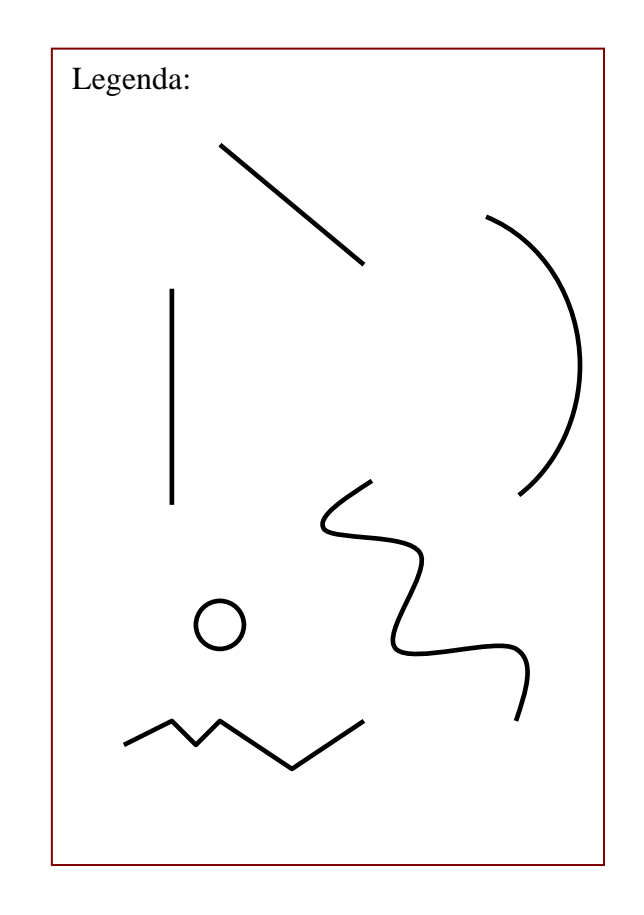

www.latecadidattica.it

Tavola 19 B